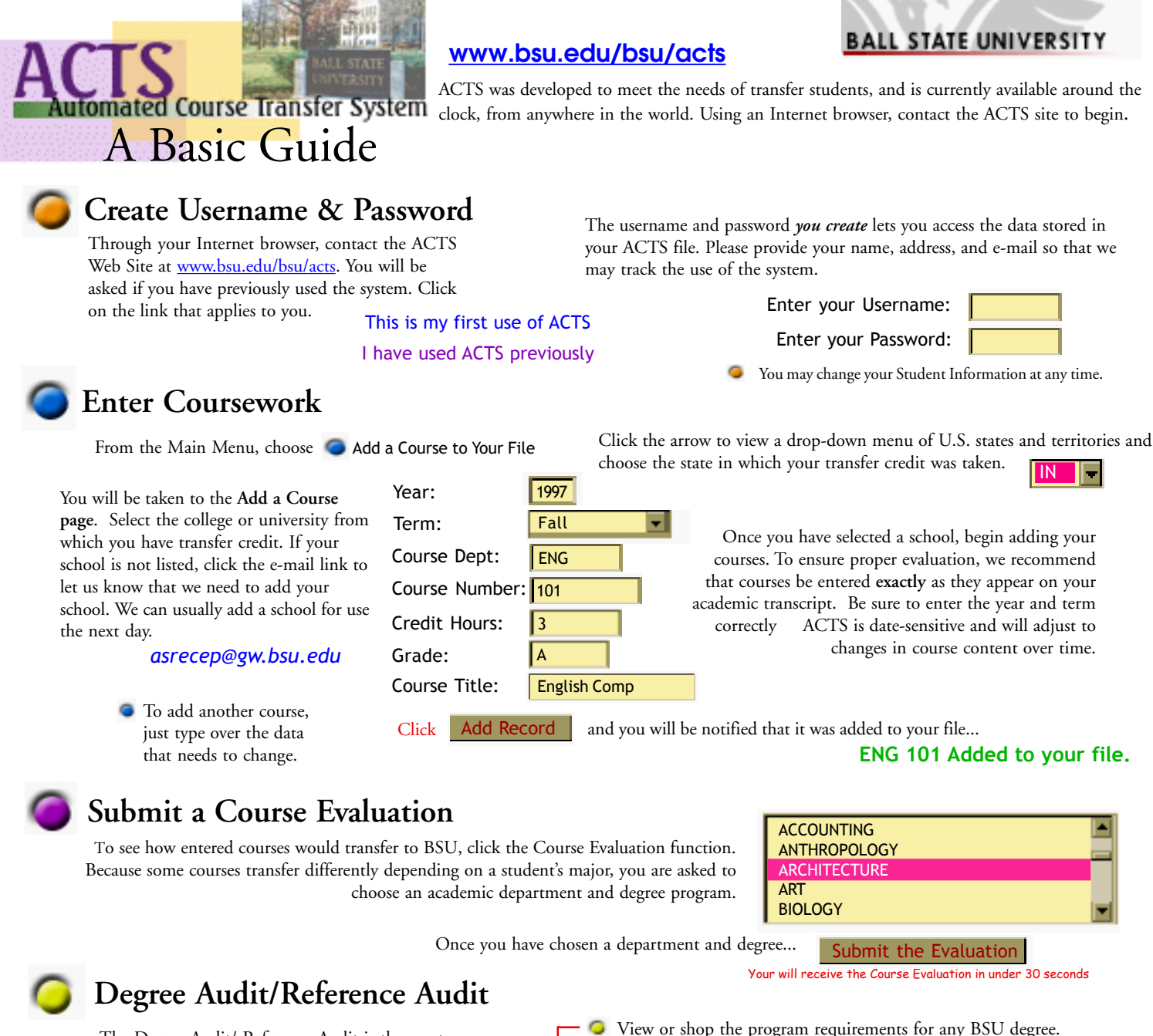

The Degree Audit/ Reference Audit is the most powerful feature of ACTS enables you to:

> See how transfer credit will satisfy BSU degree program requirements.

For your convenience, ACTS links directly to the BSU Admissions on-line application page. Simply click this

**Apply for Admission Online**

## View or shop the program requirements for any BSU degree. Reference courses {in brackets} at another institution which will satisfy BSU degree - requirements through transfer. + 1) COMPLETE THE FOLLOWING WITH A "C" GRADE OR BETTER 1 COURSE TAKEN 1/97 ENG 103 3.0 TR ENGLISH COMP - 2) COMPLETE THE FOLLOWING WITH A "C" GRADE OR BETTER NEEDS: 1 COURSE<br>SELECT FROM: ENG 104 = {E  $ENG$  104 = {ENGL 102}  $\rightarrow$

The process of requesting a Degree Audit is the same as submitting a Course Evaluation. Choose a college to reference, a major to shop, and...

Submit the Audit

appear in under 30 seconds

If you experience any difficulties, contact Mike Pflieger at Ball State University. Thank you for using ACTS.

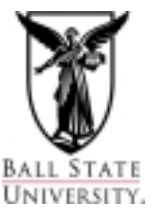

Mike Pflieger ACTS Coordinator Office of Academic Systems Ball State University Muncie, IN 47306 (765) 285-3936 mpfliege@bsu.edu

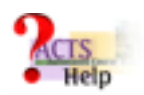

NEW

option and apply to BSU!

If you need further explanation of the functions described above, click the ACTS Help icon in the top, right corner of your page.